### **Numéros / n° 4 - automne 2014**

# **« Analogique vs numérique ? point de vue expérimental (d'un utilisateur) »**

### **Roey Izhaki**

# **1. Introduction**

Je voudrais parler de l'« analogique » par rapport au « numérique ».

Pour beaucoup de gens, quand on parle de l'analogique ou du numérique, on pense au son, au son analogique par rapport au son numérique. Je pense que cela est souvent lié à l'expérience que nous avons quand nous utilisons des outils analogiques comparés à des outils numériques.

J'aimerais commencer par poser quelques questions en présentant plusieurs options sur les figures qui suivent et pour lesquelles chacun doit faire des choix.

### **Dans quelle catégorie vous situez vous ?**

# Où vous situez-vous?

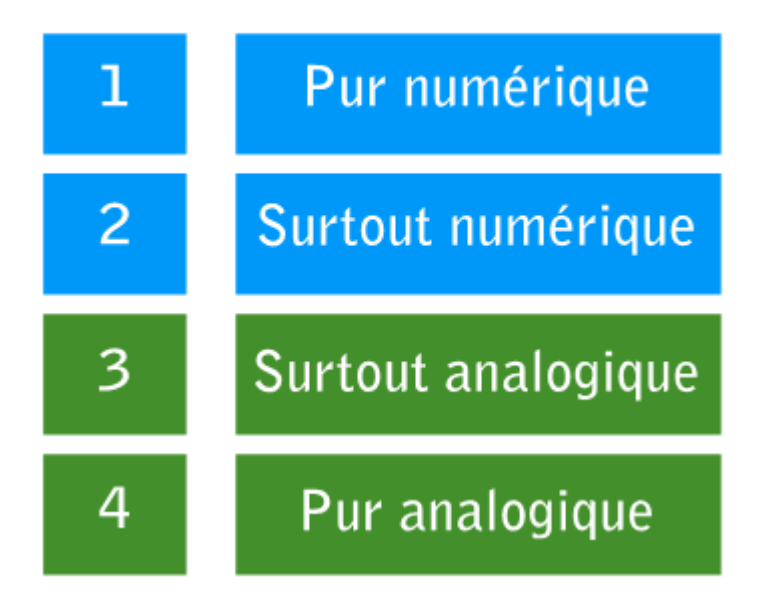

### **Le studio**

Supposez que vous deviez enregistrer votre travail dans un studio. Vous avez le choix entre deux studios. Préférez-vous aller travailler dans le studio 1 ou dans le studio 2 ?

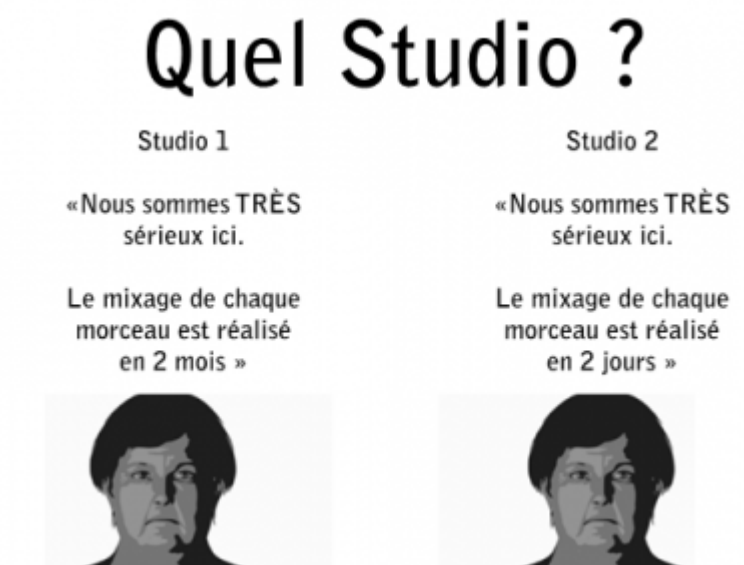

# **Les** *plugins*

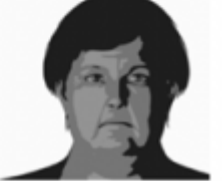

Imaginez avoir gagné aujourd'hui le *plugin* de votre choix. Il vous faut choisir dans les *plugins* présentés ci-dessous celui que vous préférez. Combien de temps vous faut-il pour faire un choix ?

### **Choisissez entre ces** *plugins*

Quel *plugin* ?

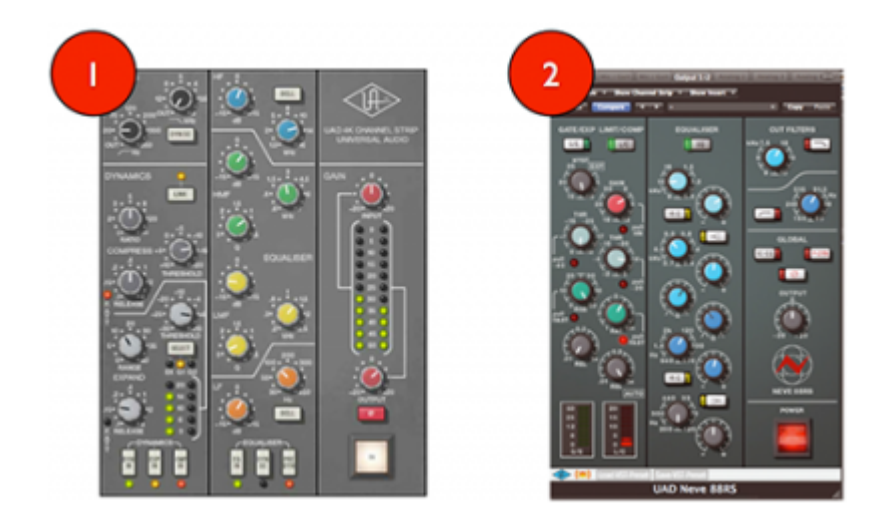

### **Choisissez entre ces** *plugins*

Quel *plugin* ?

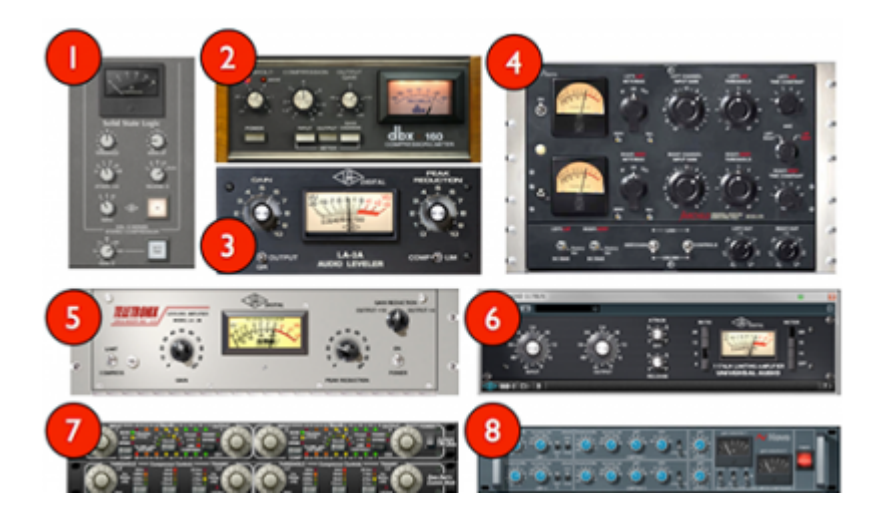

# **2. Parcours personnel**

### **2001**

En 2001, j'étais un compositeur et un (mauvais) multi-instrumentiste. Je pouvais jouer un peu de batterie, un peu de basse, un peu de clavier, un peu de guitare, un peu de trompette et j'avais près de dix ans d'expérience dans l'enregistrement et le mixage. Je pense que j'avais la chance d'être très à l'aise avec le mixage. Il était exclusivement « *In-the-box* », c'est-à-dire avec des stations numériques, en utilisant des ordinateurs. C'était le début du travail en mode duplex intégral, en utilisant des cartes audio pour l'enregistrement et la lecture des sons en simultané. Puis j'ai commencé une licence en enregistrement au SAE de Londres. Je l'ai faite principalement parce que je voulais simplement enregistrer ma propre musique pour qu'elle sonne mieux. Je ne voulais pas être un ingénieur du son, je voulais juste être meilleur dans la production musicale.

# **2002**

En 2002, il s'est produit un événement important pour moi dans le studio SSL de l'école où j'étudiais.

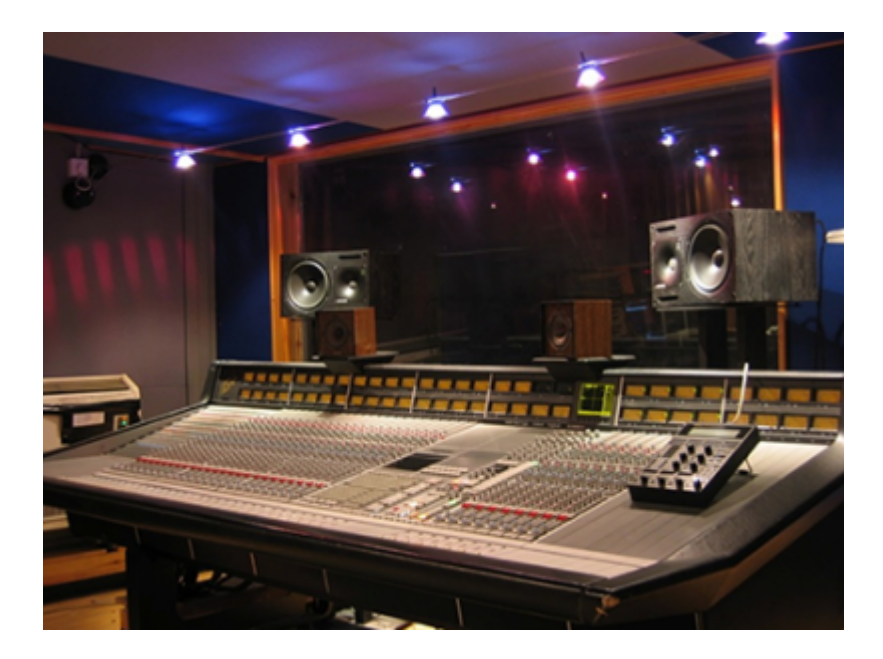

Les choses se sont passées comme ça : je venais juste de terminer de tout enregistrer pour mon projet final de première année. La dernière chose que j'avais enregistrée était le violon. Nous avions une Mackie HDR dans le studio et nous n'avions que 24 pistes. Au moment d'enregistrer les violons, je n'avais plus suffisamment de pistes. Je ne pouvais pas faire intervenir tout un ensemble de violons. Je n'avais qu'une violoniste et elle a joué neuf fois les différentes parties. J'aurais eu besoin de neuf pistes, mais je ne les avais pas. J'ai dû faire du report avec les pistes de batterie pour récupérer des voies pour le violon. Quand la session pour le violon a été terminée, j'ai enregistré le projet, mais il me fallait encore regrouper les pistes de violon pour récupérer les pistes de batterie.

Il était six heures, j'étais sur le point de quitter l'école, mais sur le planning, le studio était marqué disponible jusqu'à dix heures le lendemain matin, ce qui m'a semblé fantastique ? je pouvais faire un peu de ménage. J'ai commencé à faire un peu de nettoyage, puis un peu de mixage, avec les volumes, les équalisations, la réverbération, puis dix heures est passé, minuit, puis six heures du matin. À dix heures, quand les autres étudiants sont arrivés, j'étais très contrarié. J'aurais vraiment voulu plus de temps. Je me suis demandé : « Que se passe-t-il ? Pourquoi être en colère ? Pourquoi rester travailler dans un studio pendant seize heures d'affilée ? » À ce moment, j'ai vraiment compris que le mixage était ma vocation. Je n'étais pas vraiment intéressé par l'écriture de chansons ou par jouer d'un instrument. L'enregistrement, c'est cela que je voulais faire.

### **2004**

En 2004, je suis devenu professeur à la SAE à Londres.

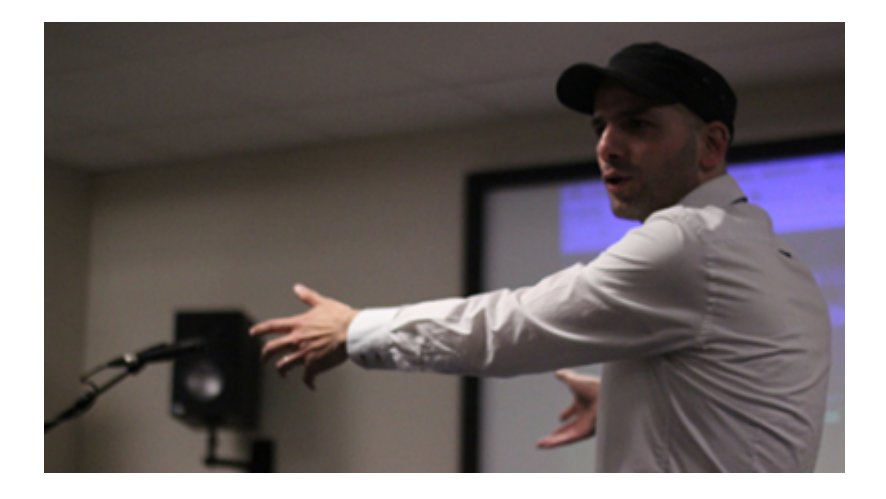

En 2006, j'ai rejoint la Audio Skeptics Society qui n'est pas une véritable société. Je peux en donner un exemple. Lorsque vous mixez pendant des années, c'est quelque chose qui m'est arrivé, vous mixez une chanson dans laquelle vous voulez qu'on entende la grosse caisse un peu mieux sur le temps. Vous ouvrez l'équaliseur, vous modifiez un curseur légèrement, vous écoutez et constatez : « c'est parfait ». Ensuite vous fermez le *plugin* et vous vous rendez compte qu'en fait la piste de l'EQ était coupée. C'est quelque chose qui arrive en fait assez souvent. Cela pose la question, est-ce que j'arrive vraiment à entendre les différences, entendre ce qui a changé ?

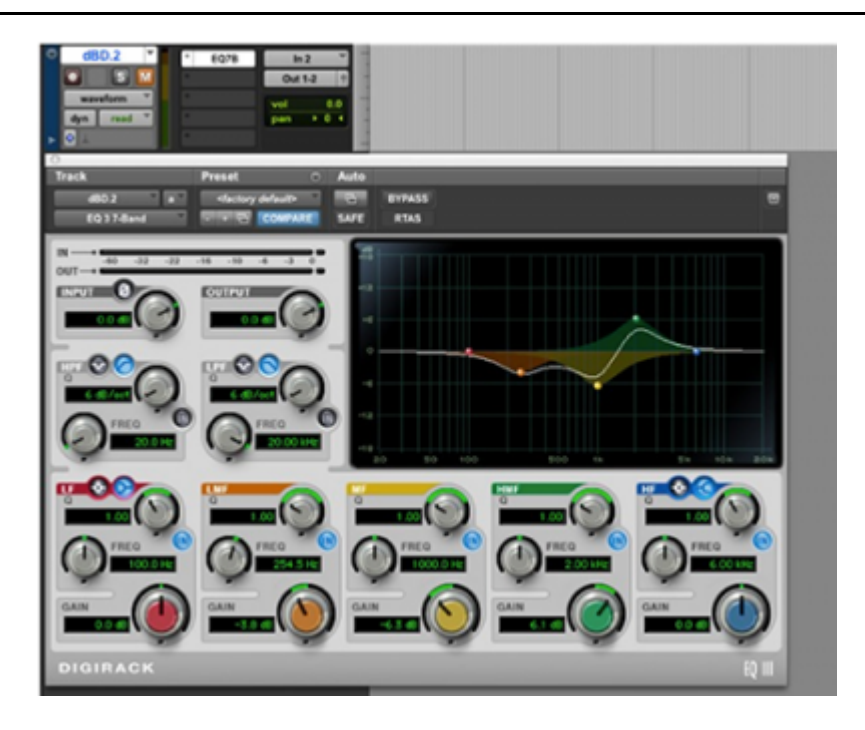

C'est ce que je veux dire sur le fait d'être « audio sceptique ». Beaucoup de gens disent : « l'analogique sonne tellement bien, tellement mieux que le numérique » et « ce convertisseur sonne mieux que cet autre convertisseur ». J'ai simplement décidé de ne pas croire ces gens. Ces personnes ne peuvent tout simplement pas entendre ce qu'elles disent entendre.

Je dois vous raconter une histoire importante. J'ai participé à une expérience d'écoute lors de laquelle on nous a présenté deux masters ? tous deux réalisés par un ingénieur mastering renommé, l'un d'eux ayant été fait en utilisant uniquement du matériel analogique haut de gamme, l'autre en utilisant uniquement des *plugins* Logic. On ne nous a pas indiqué lequel était lequel et on nous a posé deux questions :

● pouvions-nous dire lequel était analogique et lequel était numérique ?

● quel était celui que nous préférions ?

Il y avait de très petites différences entre les deux, mais il n'y avait aucun moyen pour moi de dire celui qui était analogique, et celui qui était numérique. Mais je devais en choisir un, donc j'ai choisi celui qui avait peut-être un peu plus d'harmoniques. Les résultats de cette expérience a été pratiquement 50/50. Les participants ne pouvaient trouver lequel était analogique ou numérique. Cela a été le début de la Audio Skeptics Society.

### **2007**

En 2007, j'ai publié un livre sur le mixage, dont le projet remontait à 2004.

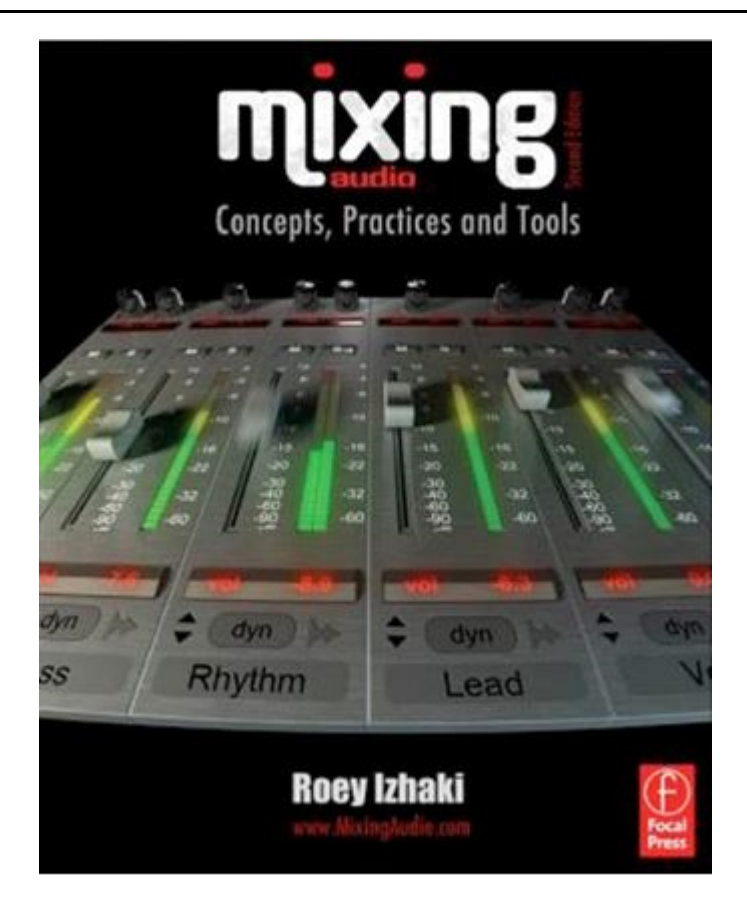

### **2009**

En 2009, lors des journées portes ouvertes à l'université, j'étais dans le studio demandant si quelqu'un avait une question et quelqu'un a dit : « OK, quel est maintenant l'intérêt pour les étudiants d'étudier dans ce grand studio analogique alors que tout le monde travaille avec l'ordinateur ? » Ma réponse a été : « C'est très important et la raison pour laquelle c'est très important c'est parce qu'il est nécessaire d'avoir eu l'expérience de travailler dans un tel studio, par rapport à celle que l'on a de travailler juste avec l'ordinateur. C'est très très différent ». C'est difficile pour moi d'expliquer cela à quelqu'un qui n'a jamais eu l'occasion de travailler dans un studio analogique. À chaque fois que je fais faire aux étudiants des sessions de mixage dans un studio analogique, j'en ressors avec un sentiment incroyable. Je travaille avec l'ordinateur très souvent mais je n'apprécie pas autant. L'expérience du studio analogique est importante. Toutes les bonnes choses qu'on découvre avec l'expérience analogique peuvent être appliquées à l'ordinateur, dans le domaine numérique.

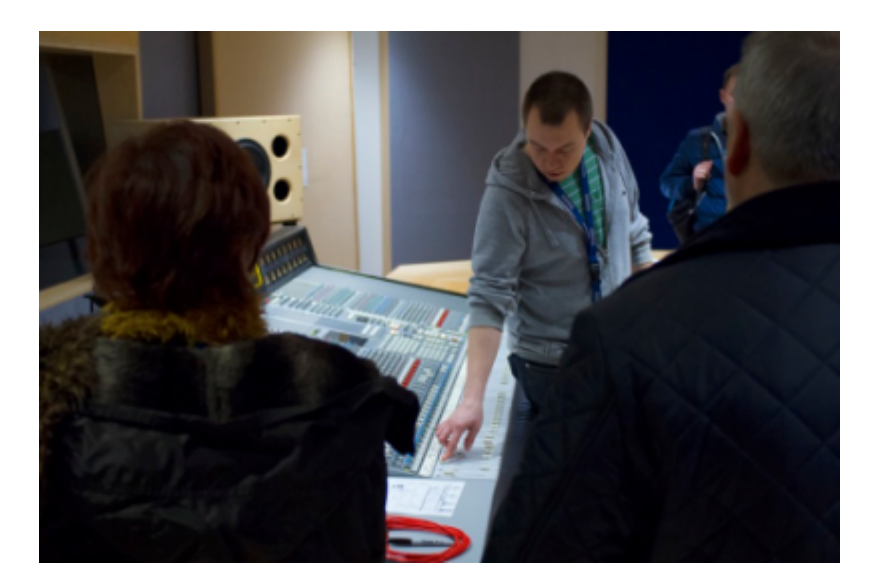

Mais qu'est-ce qui fait vraiment que l'expérience de l'utilisation des équipements analogiques est différente de l'expérience de l'utilisation du numérique et des ordinateurs ?

### **2013**

J'ai décidé de faire un Master en HCD (*Human Centred Design*) aka UX (*User Experience*), dans lequel on essaye de comprendre ce qui se passe dans notre tête, la façon dont nous nous comportons, pourquoi nous aimons certaines choses ou pas, comment fonctionne exactement notre cerveau, afin de produire du *design* dans le monde réel. Comment pourrions-nous appliquer la psychologie au domaine audio ?

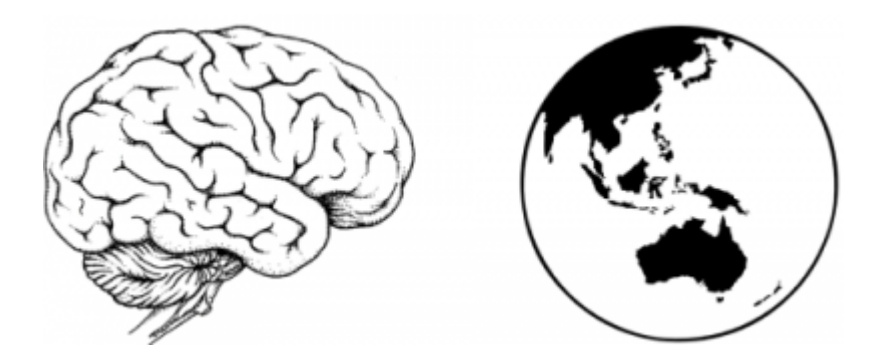

Ce qui m'a amené à participer au colloque de Saint-Étienne c'est qu'à Londres, nous avons assez peu d'étudiants français. Si je pouvais décrire les étudiants français, je dirais qu'ils ont quelque chose de spécial, dans un sens, ils sont très artistiques. La plupart sont aussi très philosophes. Tout ce qu'ils font est accompagné d'une pensée profonde. Je pense qu'il y a quelque chose dans leur culture qui imbrique l'art et la philosophie à un niveau assez profond.

# **3. Design, cognition et psychologie**

J'aimerais donner une définition de ce qu'est le mixage. La meilleure définition est probablement « l'art et la science du design sonore ». Nous concevons des sons. Malheureusement, le design sonore est quelque chose qui est souvent réservé aux personnes qui travaillent avec Max/MSP, PureData, Reaktor, Supercollider, etc. Le design sonore peut être aussi le design de paysages sonores. Ce qui est important, c'est que nous sommes des *designers*.

### **Une bonne session**

Qu'est-ce qu'une bonne séance ? Nous nous focalisons sur le son et la musique. L'essentiel de notre attention porte sur les sons, mais la plupart ce que nous faisons dans notre travail est essentiellement la manipulation des sons. Idéalement, nous travaillons rapidement, c'est bien d'être rapide parce que vous avez plus de temps pour être créatif. Et c'est facile.

# **Design et psychologie**

« *Satisficing* » est un terme utilisé dans le monde du design pour indiquer une combinaison de « satisfaisant » et « suffisant ». Un problème complexe dépend d'une multitude de variables qui interagissent et dont les combinaisons rendent improbable (voire impossible) l'existence d'une solution optimale. Quand j'étais jeune, je voulais créer des mixages parfaits. J'étais perfectionniste. Quand j'ai grandi, j'ai réalisé qu'il n'existe pas quelque chose comme un mixage parfait. La raison en est que les mixages sont réalisés pour un auditoire, pour une multitude de personnes. Les gens sont subjectifs, avec leur propre histoire et leurs expériences. Il n'existe pas quelque chose que tout le monde aimerait de la

même façon. C'est ça qui est intéressant et donc vous ne pouvez pas créer quelque chose qui soit optimal. Il existe une multitude de variables interdépendantes. Nous avons une multitude d'instruments. Il existe une expression, celle « du problème d'un lit à eau (*waterbed*) ». Si quelque part vous montez le volume, ailleurs le volume sera moins fort. Vous devez essayer de créer quelque chose qui vous satisfasse.

# **Motivations**

Plus la tâche est urgent/réduite, plus nous avons de chances de la réaliser et plus nous sommes susceptibles de rester concentrés.

# **Le cerveau**

Il peut être comparé à un gigantesque ordinateur. Le superordinateur le plus rapide dont nous disposions actuellement mettra quarante minutes pour effectuer les opérations que notre cerveau peut faire chaque seconde. Dans cinq générations, nous pourrons nous approcher de ces performances. Mais si le cerveau est une machine très efficace, le plus important, c'est qu'il est très limité. Un exemple classique de ce que nous ne pouvons pas faire : la plupart des gens ne peuvent pas retenir par coeur plus de cinq numéros dans la série suivante : 3,1415926535897932384.

Il y a d'autres choses que notre cerveau peut faire. Imaginez, si vous regardez en même temps deux téléviseurs, l'un avec les informations de la BBC, l'autre avec les nouvelles de CNN. Votre cerveau peut gérer cela. C'est l'effet cocktail, le cerveau doit se concentrer sur l'un et pas sur l'autre, mais si vous vous concentrez sur la BBC, l'autre devient juste du bruit, une distraction, de sorte que vous feriez mieux d'éteindre CNN. Il est beaucoup plus difficile de se concentrer sur un seul canal, si vous fermez les yeux.

L'exemple suivant est un *Test perceptif* qu'on peut trouver sur Internet (1) qui montre « qu'il est facile de manquer quelque chose si on ne s'en préoccupe pas ».

# **Contraintes**

Le conseil suivant concerne les contraintes. Celles-ci peuvent être bonnes, mauvaises ou neutre.

Voici un exemple d'une bonne contrainte.

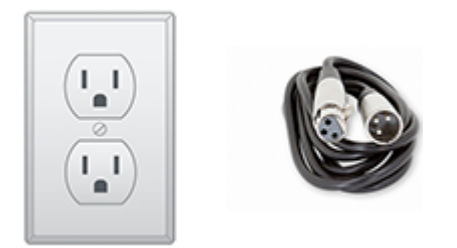

Les propriétés physiques d'un câble XLR font que nous ne pouvons pas le brancher sur une prise secteur.

Ensuite, voici un exemple de mauvaise contrainte.

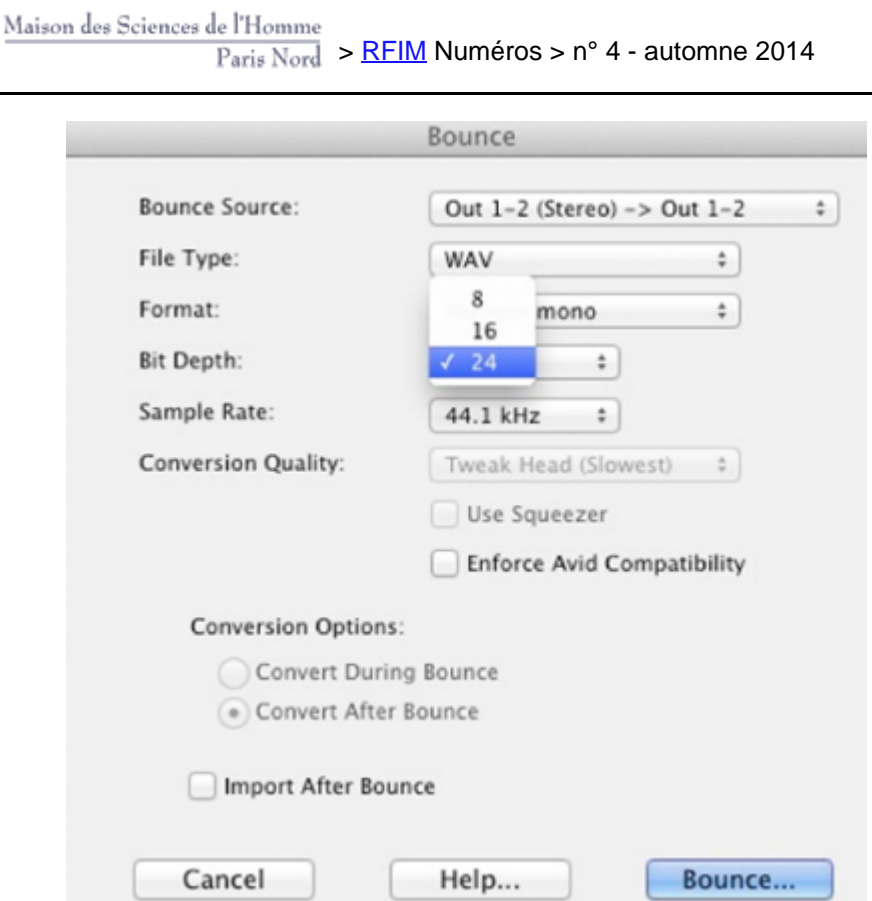

Nous ne pouvons pas bouncer à un format 32 bits flottant, même si c'est ce que l'on souhaite.

Les contraintes neutres sont les plus intéressantes parce que c'est à vous de décider si elles sont bonnes ou mauvaises. Je peux donner deux exemples.

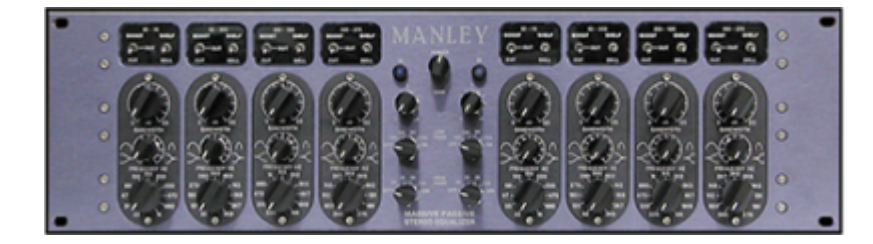

Voici le Manley actif-passif. Il s'agit d'un équaliseur très répandu et la crème du mastering. Il coûte 4600 ?. Il a un fonctionnement un peu bizarre. Les boutons des fréquences agissent par paliers, ils ne sont pas continus. Vous pouvez sélectionner certaines fréquences, mais vous ne pouvez pas choisir entre les deux.

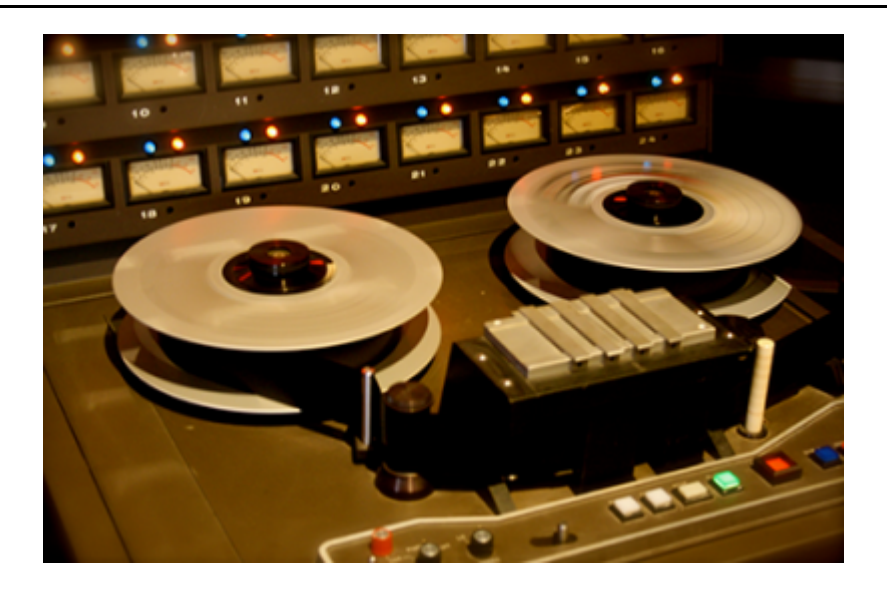

Ce magnétophone à bande présente quelques contraintes. La première, c'est que vous ne pouvez enregistrer 24 pistes. La seconde est que vous ne pouvez pas enregistrer des prises comme dans Pro Tools. Une des contraintes intéressantes du magnétophone à bande (je n'avais jamais parlé de ce sujet avant que les élèves ne me posent la question), c'est que vous devez attendre lors du rembobinage ! Donc vous ne pouvez pas faire une boucle continue comme sur Protools. Quand vous faites un mixage, vous devez passer le morceau en entier, puis faire une pause, et réfléchir à ce que vous avez à faire (ou fumer une cigarette).

# **S'orienter**

Avec quelle facilité pouvons-nous trouver ce que nous recherchons ?

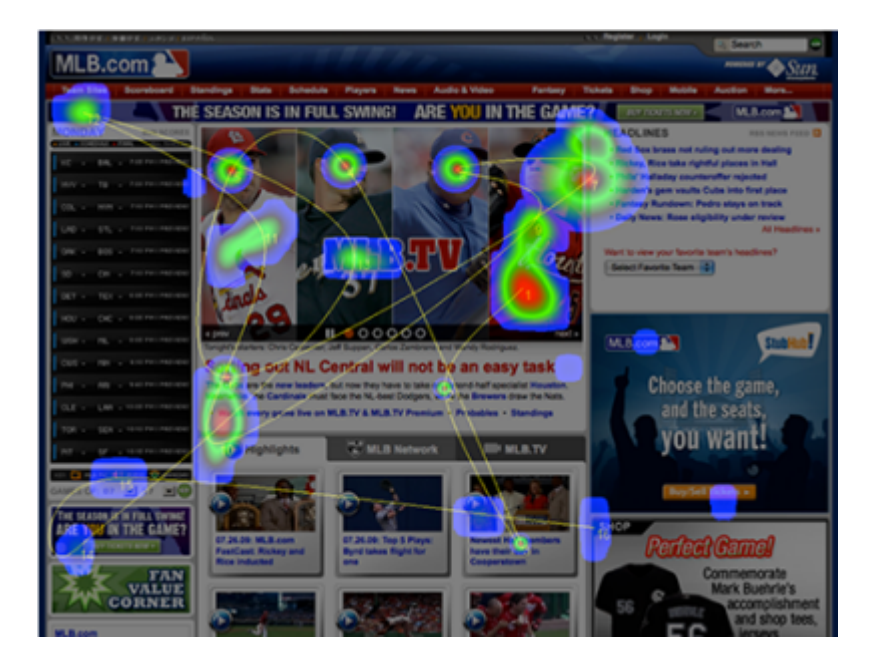

iLike. / Rate artists

#### Tell us which artists you like

re artists you rate, the better

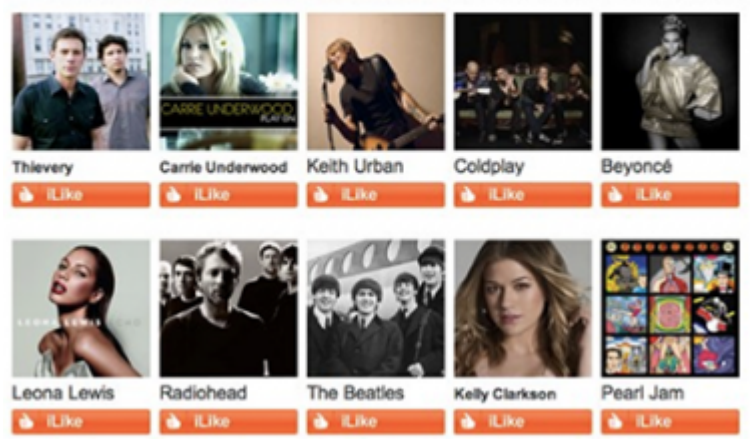

L'idée est la suivante : nous trouvons plus facilement les choses que nous reconnaissons. Nous reconnaissons l'image avant de regarder les légendes.

### **La forme dépend de la fonction**

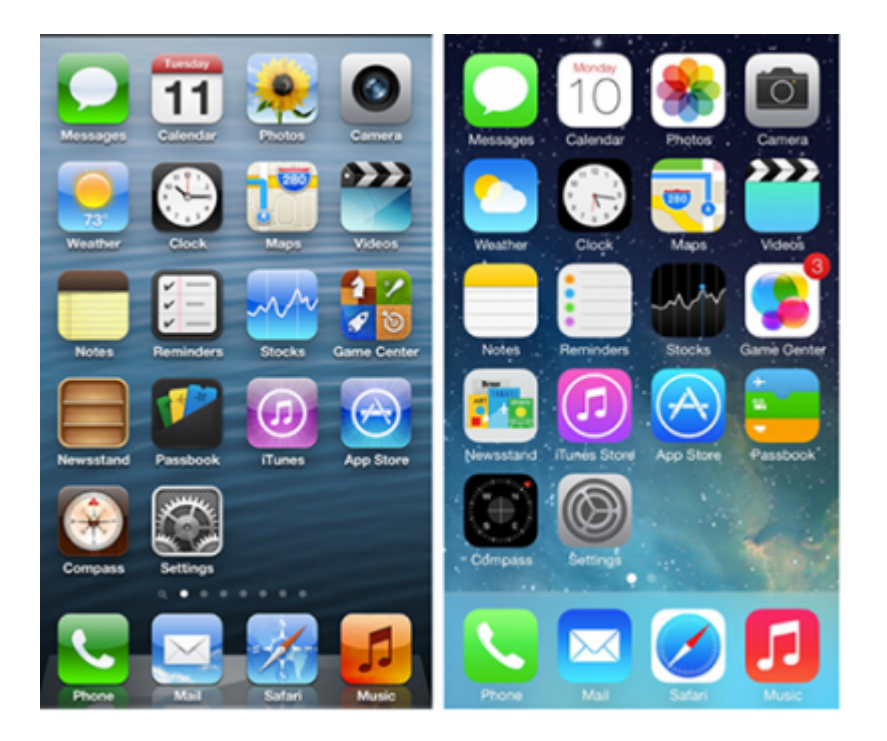

Avec l'iPhone, de iOS6 à iOS7, l'interface a été rendue plus « propre ». Les choses doivent d'abord être fonctionnelles, et ensuite on peut faire joli. On ne doit pas sacrifier la fonctionnalité pour la beauté. Il est beaucoup plus facile d'identifier les choses qui ont une forme simple.

# **Le choix**

Le concept le plus important est la notion de « choix ».

La loi de la Hick, selon les codes du design, est une équation :

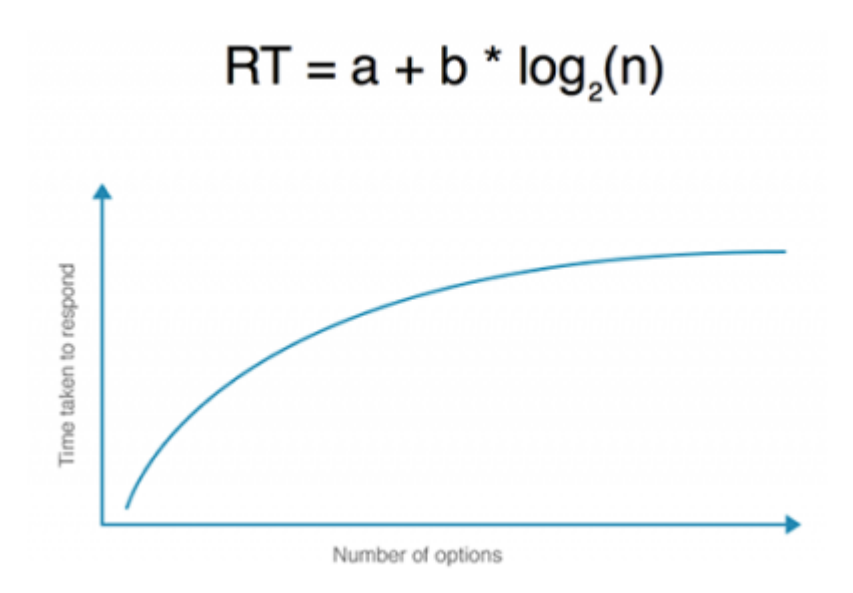

Combien de temps faut-il pour répondre à quelque chose basé sur « n », le nombre d'options ?

Par exemple, si vous avez deux *plugins* à disposition, il est très facile de prendre une décision. Mais si vous avez huit *plugins* qui font ce que vous voulez, il faut beaucoup plus de temps pour prendre une décision.

### **Surcharge cognitive**

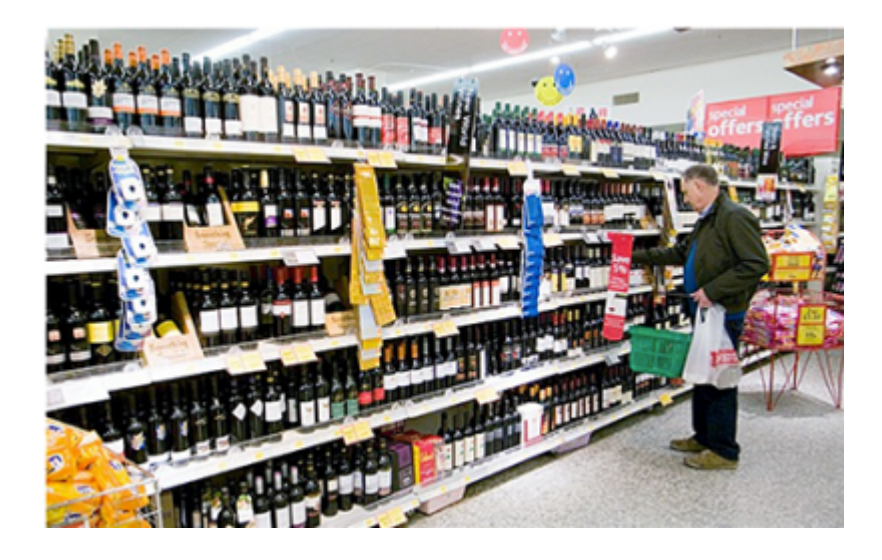

S'il a trop de choses à faire, le cerveau cesse de prendre des décisions. Il devient irrationnel, ne calcule plus. Si vous pouvez choisir entre 50 bouteilles de vin rouge différentes, vous ne pouvez pas faire de comparaison bouteille par bouteille. Cela prendrait des mois. Votre décision ne peut pas être la solution optimale.

### **Le paradoxe du choix**

Il y a deux thèmes que tout le monde cherche à satisfaire : le bonheur et le choix ! Les gens pensent que plus le choix est important, plus nous avons de liberté. Ce que nous savons, c'est que trop de choix n'est en fait pas une très bonne chose.

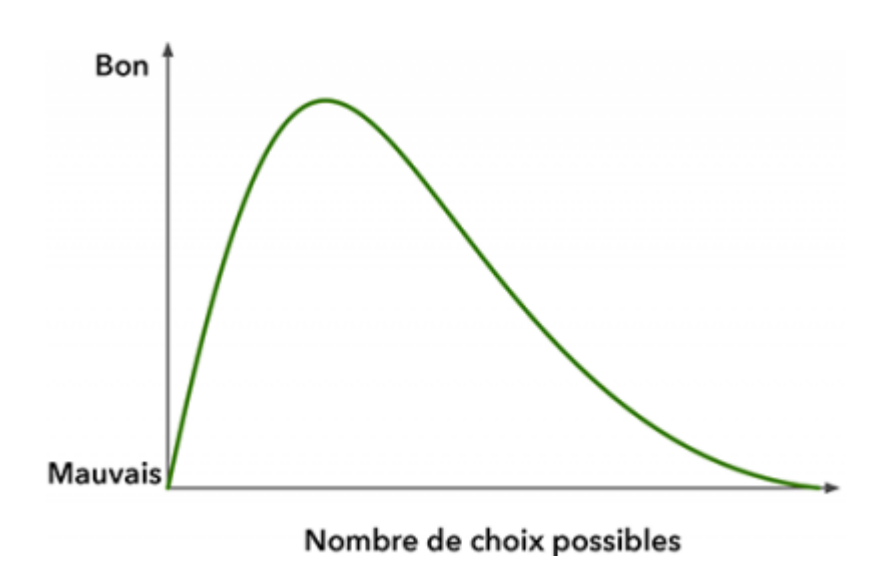

Sur le graphique, « Bon » signifie que nous sommes heureux. « Mauvais » signifie qu'il est très difficile de prendre une décision et que l'on peut en être déprimé.

### **Les sens**

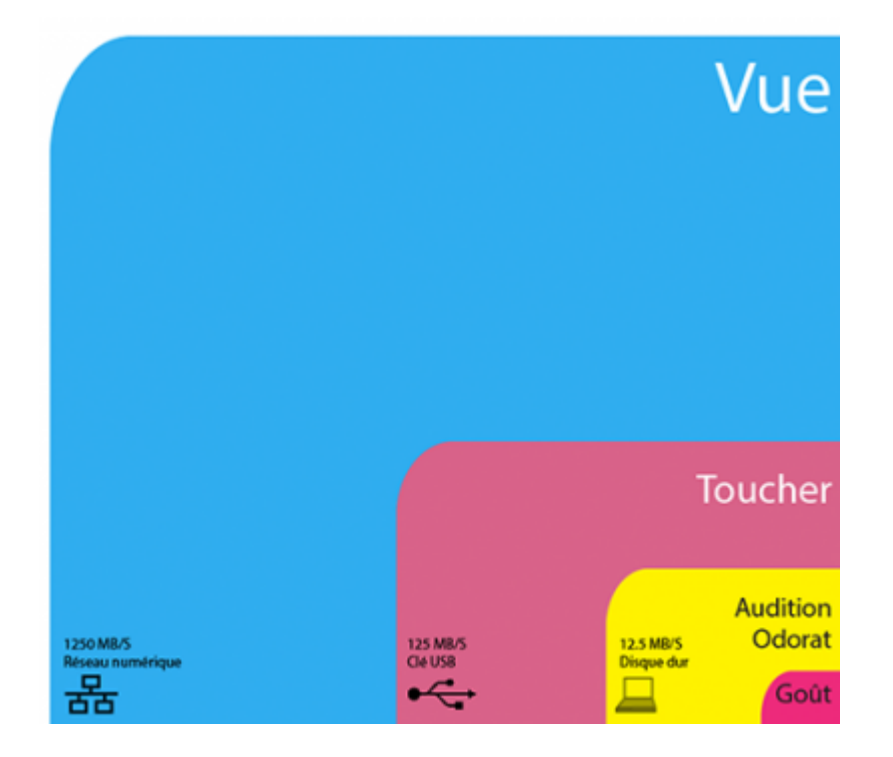

 $cf. (2)$ 

Le schéma précédent montre la quantité d'informations qui atteint notre cerveau chaque seconde quand nous sommes éveillés. La zone bleue correspond à la vue, le plus grand canal d'information que nous ayons. Le second est le toucher. L'audition et l'odorat sont tous deux en troisième position. En fait, l'information visuelle globale que nous pouvons avoir est plus grande quand tous les sens se combinent. Cela est lié à la puissance de traitement du cerveau.

J'ai un ami qui a un doctorat en psychologie. Je lui ai posé la question suivante : « Pourquoi est-ce que quand je ferme les yeux (souvent quand j'écoute de la musique, je ferme les yeux) j'entends mieux ? ». Sa réponse a été que dans ce cas-là, l'information qui atteint le cerveau provient seulement par le canal auditif. Il n'y a pas d'interférence entre les canaux visuels et auditifs.

C'est ce qui explique l'effet McGurk, découvert en 1976. Si vous entendez le son de « ba », mais vous voyez sur un écran quelqu'un dire « ga », la plupart des gens perçoivent « da ». Cela montre que dans notre cerveau, il y a un lien entre ce qui concerne l'audition et la vue.

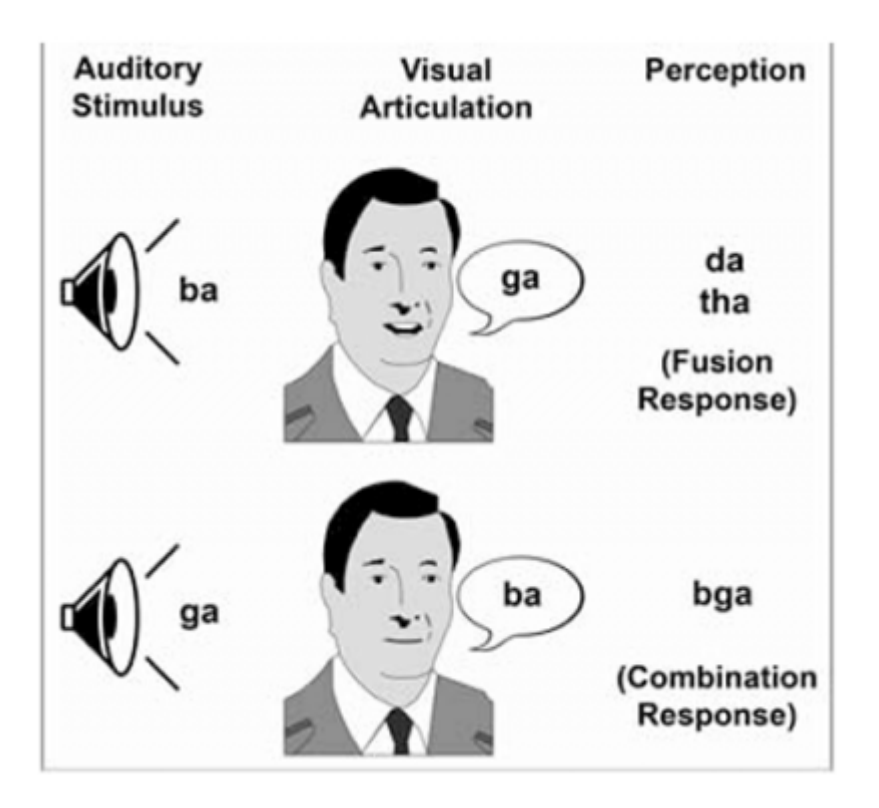

« L'effet McGurk : informations vocales visuelles et auditives présentées séparément » (3)

# **4. L'analogique comparé au numérique**

### **Interfaces**

Nous avons des mains. C'est généralement en les utilisant que nous manipulons des choses avec des équipements analogiques. Nous utilisons le toucher. Il s'agit d'une manipulation directe. Nous déplaçons un fader et un résultat est produit.

Sur la figure ci-dessous, on peut voir une souris. Nous pouvons voir la première version ainsi qu'une souris comme celles que nous utilisons aujourd'hui. Il s'agit d'une invention phénoménale. Elle peut résoudre le problème que nous avons pour saisir des choses avec les claviers. Mais si vous y réfléchissez vraiment, c'est en fait une très mauvaise invention. Lorsque vous travaillez avec une DAW, tout ce que vous faites doit passer par ce dispositif primitif appelé la souris.

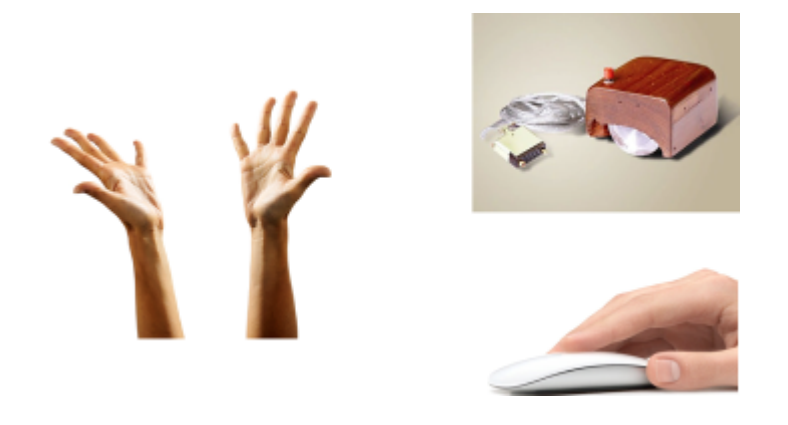

### **Les choix**

Un problème que nous rencontrons, avec le numérique, c'est que nous pouvons enregistrer des prises séparément. Avec l'analogique, on doit réaliser des Punch In, Punch Out et donc quand on enregistre, on efface les prises précédentes. Si vous devez comparer les différentes prises que vous avez enregistrées avec le numérique, cela peut prendre plusieurs heures.

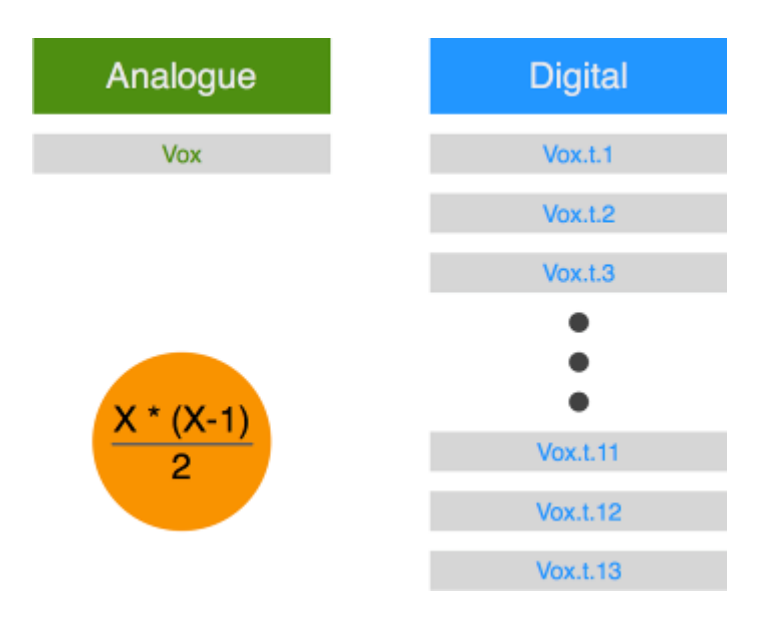

Voilà un autre problème que nous avons avec le numérique. Nous n'avons plus la limitation des 24 pistes. Nous pouvons enregistrer 70 pistes. Nous pouvons enregistrer 4 pistes de grosse caisse. Le nombre de combinaisons atteint le nombre 2<sup>x</sup>. Il y a beaucoup plus de choix que nous pouvons avoir avec le numérique par rapport à l'analogique. C'est une contrainte simple : l'analogique réduit le nombre de choix que nous devons faire.

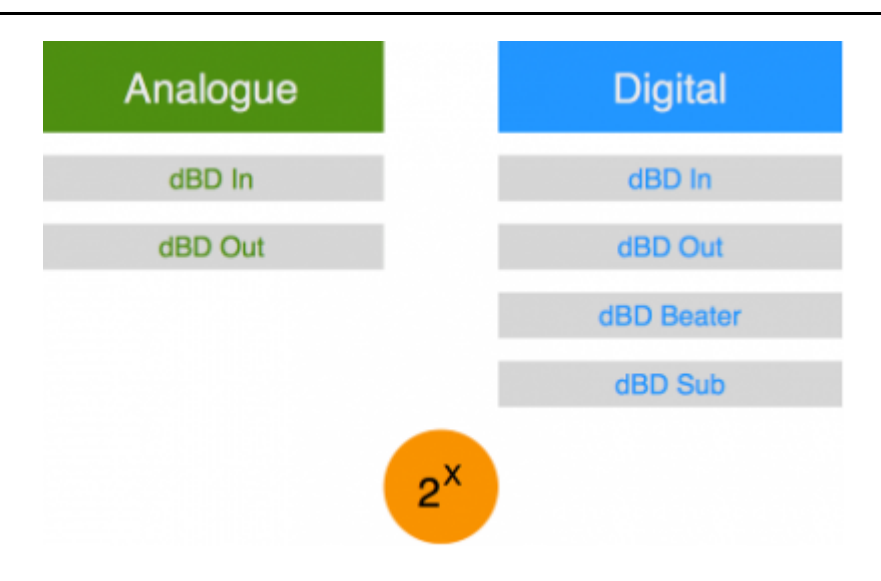

### **Objectifs**

### **Les 4 pistes** *overheads* **en solo**

Supposons que nous voulions mettre des pistes en solo, par exemple les 4 pistes *overhead*.

Comment pouvons-nous faire cela avec l'analogique ? Cliquer !

Comment pouvons-nous faire avec le numérique ? Cliquer, déplacer la souris, cliquer, déplacer la souris, cliquer, déplacer la souris, cliquer, déplacer la souris !

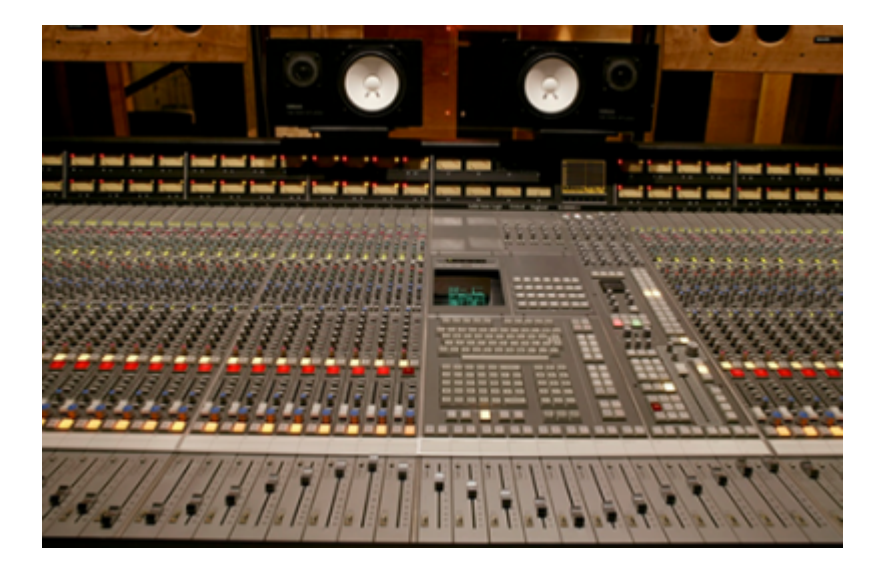

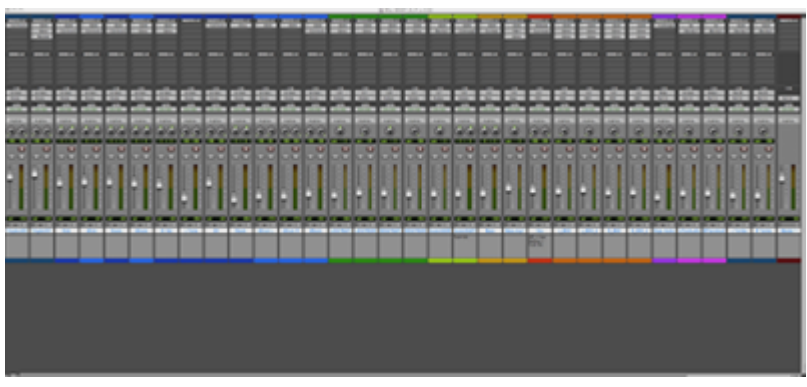

Interfaces d'équipements analogique (en haut) ou numérique (en bas)

### **Ajouter des hautes fréquences à la grosse caisse**

Si vous souhaitez ajouter des hautes fréquences à la grosse caisse, vous devez trouver sa piste, choisir une EQ puis faire varier les gains et les fréquences.

Pour trouver la piste de la grosse caisse sur une grande table de mixage analogique, tout est en face de vous. La seule chose que vous avez à faire est de regarder où se trouve cette piste. Sur un DAW, vous devez faire défiler.

Ensuite, il faut choisir une EQ. Si vous travaillez avec l'analogique, vous pouvez utiliser celle de la table, celle de la SSL, et là vous n'avez pas de choix. Même si vous voulez absolument en choisir une autre, la plupart du temps, vous n'avez qu'à regarder au niveau du rack. Dans la figure ci-dessous, on peut voir sept choix différents.

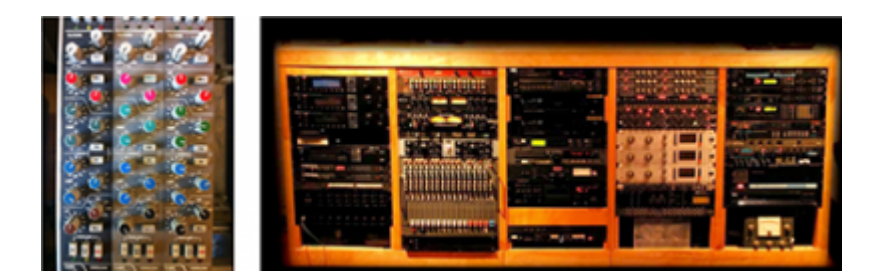

Comment choisir un équaliseur en numérique ? La figure suivante montre les choix qui sont disponibles. Dans mon école, les élèves peuvent avoir un ordinateur portable. La figure représente l'écran d'un ordinateur portable d'un de mes étudiants, deux semaines seulement après qu'il l'ait reçu. C'est la liste des équaliseurs qu'il a installés sur cette machine. Sérieusement, pensez-vous que c'est une bonne chose ?

Il faut donc cliquer, puis se déplacer, puis cliquer puis se déplacer, puis cliquer puis descendre, puis faire défiler ... Avec l'analogique, nous avons juste à patcher.

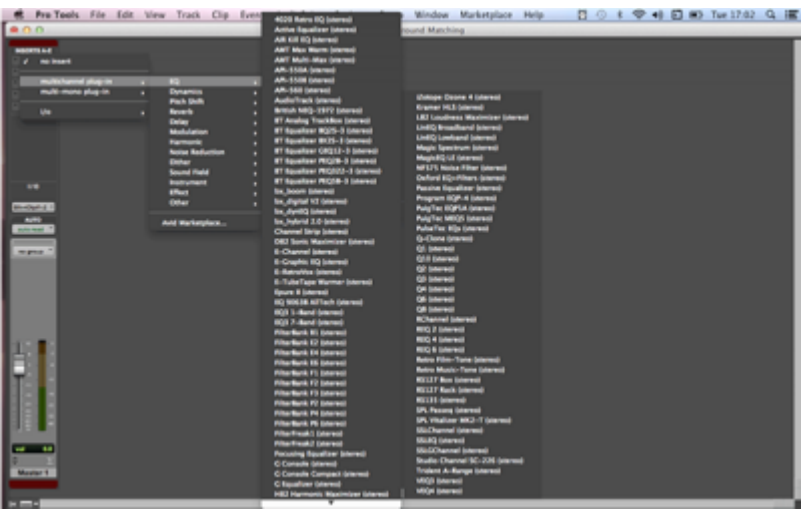

Pour faire varier le gain et la fréquence avec un équipement analogique, je peux, avec les deux mains, gérer les deux en même temps. Avec le numérique, je dois prendre ma souris, puis modifier la fréquence, puis aller sur le gain et changer le gain, puis passer à la fréquence et changer la fréquence. Je dois toujours passer du gain à la fréquence.

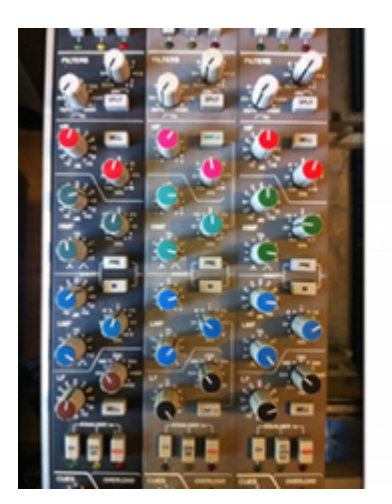

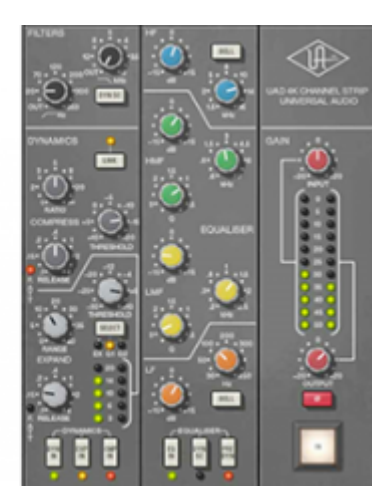

### **La forme dépend de la fonction**

Rappelez-vous : la forme suit la fonction. Une des principales critiques est que la technologie numérique cherche à imiter le monde réel. Je préférerais pouvoir contrôler la fréquence sur l'axe X et le gain sur l'axe Y avec ma souris.

Quelque chose qui est peut-être plus important avec les égalisations, c'est qu'elles viennent avec des graphiques et nous regardons ces graphiques.

J'ai une histoire à raconter à propos de l'égaliseur présenté à gauche dans la figure suivante. Dans le studio Mackie, il y avait quelqu'un qui mixait quelque chose avec cet égaliseur à l'écran. Et j'ai vu un très grand pic à l'écran et je lui ai demandé : « ce grand pic est-il vraiment nécessaire ? ». Il a répondu : « C'est pour le Sub ! ». Si vous connaissez un minimum de théorie, les sub bass tournent autour de 40 ou 50 Hz. Il n'y a absolument rien à cette fréquence. Le gars était juste en train d'équaliser du vide. Souvent, les gens utilisent l'information visuelle pour prendre une décision, et peut-être nous devrions utiliser nos oreilles à la place. L'autre chose est que si notre canal visuel est occupé, le canal auditif est alors moins disponible. Quand je mixe sur une console analogique, je ne regarde pas vraiment la fréquence, je ne regarde pas vraiment le gain. J'essaye juste de changer les valeurs et d'écouter le son. C'est une meilleure façon de travailler. Certaines personnes utilisent les spectres de fréquence (à droite sur la figure) pour décider de la façon d'équaliser. Mais si ça sonne bien, c'est que c'est bon, vous n'avez pas besoin de regarder un

graphique.

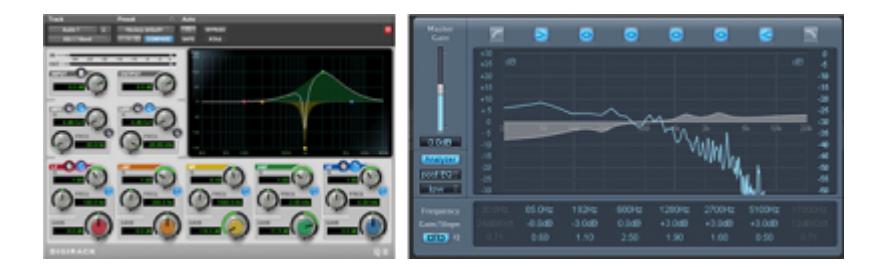

# **5. Conseils**

# **Se donner des contraintes**

La première recommandation est la suivante : mettez-vous des contraintes dans votre travail. Essayez de comprendre que la quantité de *plugins* dont vous disposez importe peu. Cela ne va pas vous aider dans votre mixage. Vous pouvez simplement utiliser pour l'équalisation le *plugin* qui vient avec Protools (c'est ce que je fais 95 % du temps). Ils font tous la même chose.

# **Multi-touch**

Utilisez quelque chose que vous pouvez toucher. Peut-être que le périphérique suivant coûte très cher. Mais vous avez les boutons Solo et Mute. Lorsque vous mixez longtemps, vous coupez un groupe, vous isolez une piste... C'est très utile de le faire à la main.

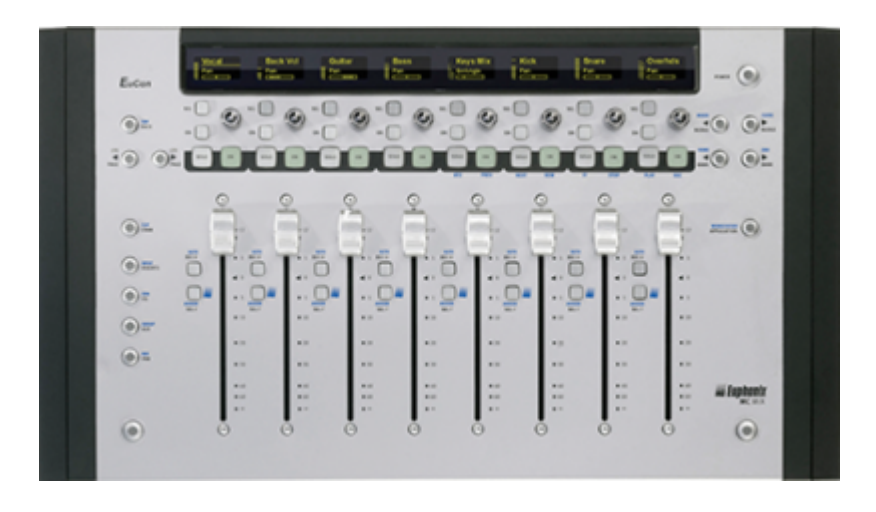

Avec l'iPad, vous ne manipulez pas des curseurs, mais vous pouvez travailler de façon assez naturelle.

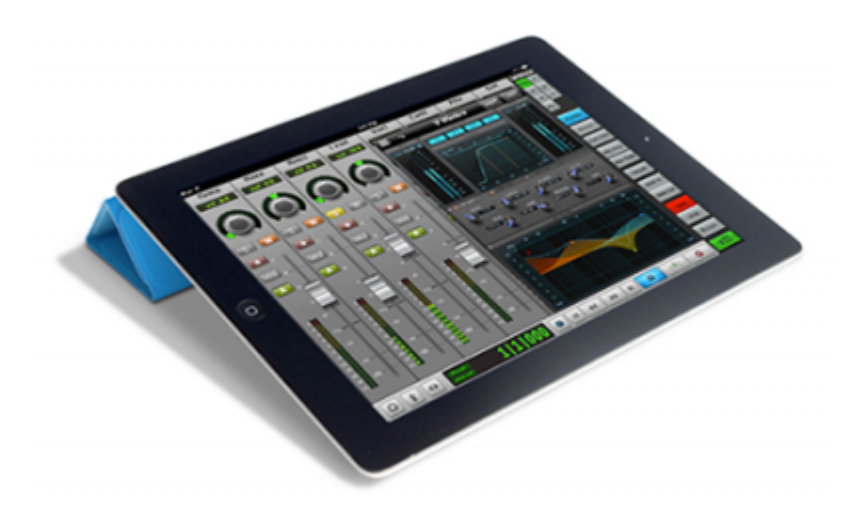

### **Fermez les yeux**

Essayez de mixer les yeux fermés.

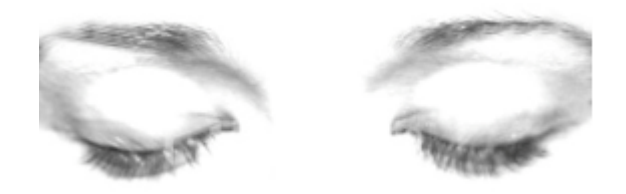

### **Gestion de la productivité**

Un des problèmes que nous avons dans le numérique, c'est que nous n'avons généralement pas de contraintes de temps. Avec le numérique, vous pouvez travailler sur un projet pendant des semaines.

Que pensez-vous faire dans les deux prochains jours ? Vous êtes probablement en mesure de dire ce que vous ferez ces deux prochains jours. Mais ce que vous allez faire dans les deux prochains mois ? Si vous avez deux mois pour mixer, vous devez avoir un plan (dans votre tête).

Une des choses que je dis à mes étudiants est, « la raison pour laquelle vous êtes venus à l'université, la raison pour laquelle vous avez payé tant d'argent, l'une d'elle en tout cas est : vous payez et donc vous avez des délais à tenir ».

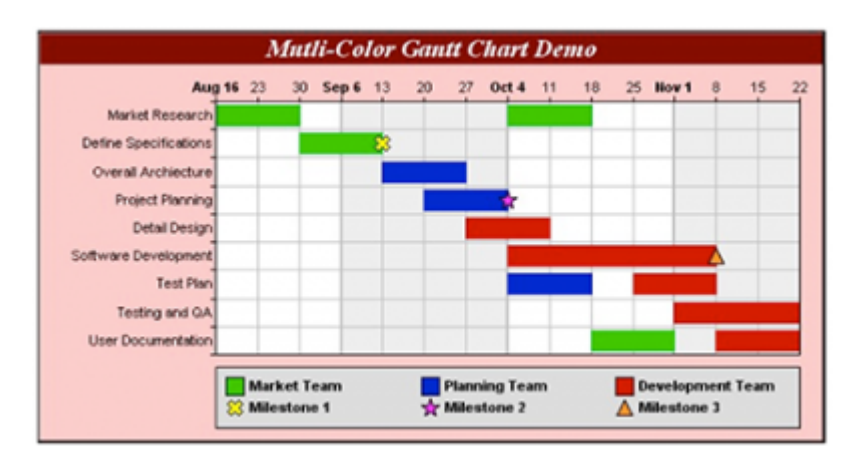

### **Numérique ? la voie analogique**

La figure suivante montre un mixage analogique qui ressemble à une station de travail numérique. Il peut sembler y avoir beaucoup de connexions, mais je vous invite à l'essayer. Chaque piste dispose d'un égaliseur et d'un compresseur, comme vous le feriez sur, par exemple, une table SSL. La règle est que vous ne pouvez pas les changer ? vous devez utiliser ces deux outils pour la compression et l'égalisation. Sur la droite se trouve le rack d'effets. J'ai une réverbération, un autre reverb, un autre reverb et un retard ? vous ne pouvez pas ajouter quoi que ce soit, vous devez utiliser l'un de ces *plugins*. Et sur la grille à droite il y a d'autres *plugins*, qui sont des processeurs, comme sur un rack analogique. La règle avec ces derniers est que si vous souhaitez utiliser l'un, vous le faites glisser sur la piste souhaitée ; mais vous n'êtes pas autorisé à ajouter d'autres *plugins*.

Donc, l'idée est que vous devez utiliser les compresseurs et les équaliseurs sur chaque voie ; vous pouvez seulement envoyer vers les départs auxiliaires fournis avec les *plugins* pré-chargés, et vous avez une quantité limitée de *plugins* supplémentaires que vous pouvez faire glisser sur les pistes. Il pourrait sembler ridicule de travailler de cette façon ? pourquoi voudriez-vous limiter vos options de cette manière ? Parce que ce sont les limites que le monde analogique vous impose et que ces limites sont bonnes et peuvent vous rendre plus créatif sur une production. Je dois admettre qu'il est très difficile de travailler de cette façon ? je suis toujours tenté d'ajouter tel *plugin* ou tel autre. Mais essayer cela vous donnera un avant-goût de ce que travailler dans un environnement analogique signifie, et il y a beaucoup de choses importantes à apprendre de cet environnement, malgré les contraintes. Je ne prétends pas une seconde que c'est la meilleure façon de travailler, je pense seulement que quiconque fait du mixage dans le domaine numérique doit avoir eu une telle expérience pour ensuite en retirer ce qu'il pense bon pour lui. Cela peut effectivement conduire à de meilleurs mixages.

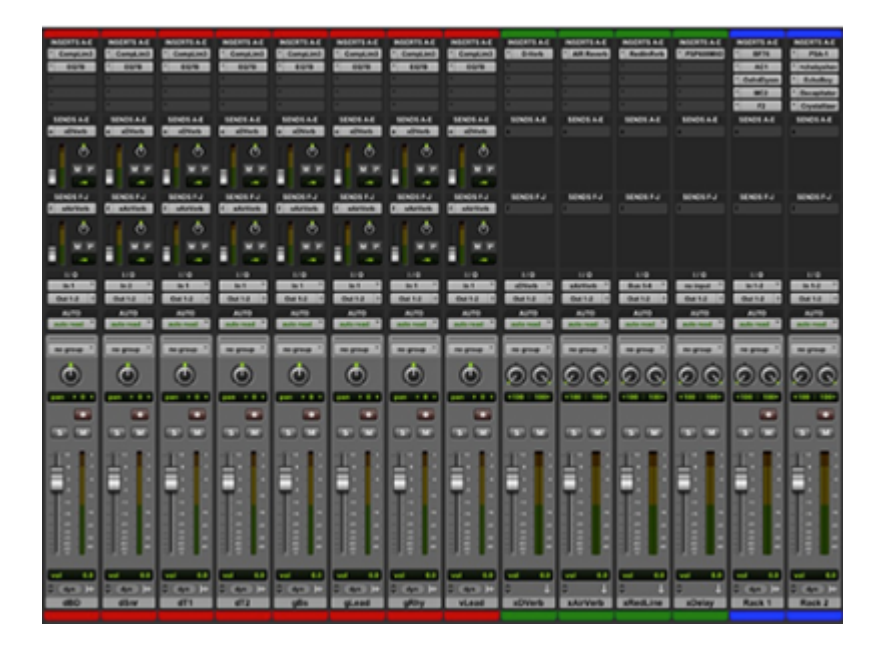

- 1. *[Test perceptif](https://www.youtube.com/watch?v=Ahg6qcgoay4)* [ici](https://www.youtube.com/watch?v=Ahg6qcgoay4).
- 2. <http://www.jolocom.com/x4/files/2011-01-28-Vision.html>
- 3. <http://c3journey.com/2013/08/23/realitas-is-it/>

#### **Pour citer ce document:**

Roey Izhaki, « Analogique vs numérique ? point de vue expérimental (d'un utilisateur) », *RFIM* [En ligne], Numéros, n° 4 - automne 2014, Mis à jour le 27/10/2014 URL: <http://revues.mshparisnord.org/rfim/index.php?id=375> Cet article est mis à disposition sous [contrat Creative Commons](http://creativecommons.org/licenses/by-nc-nd/2.0/fr/)